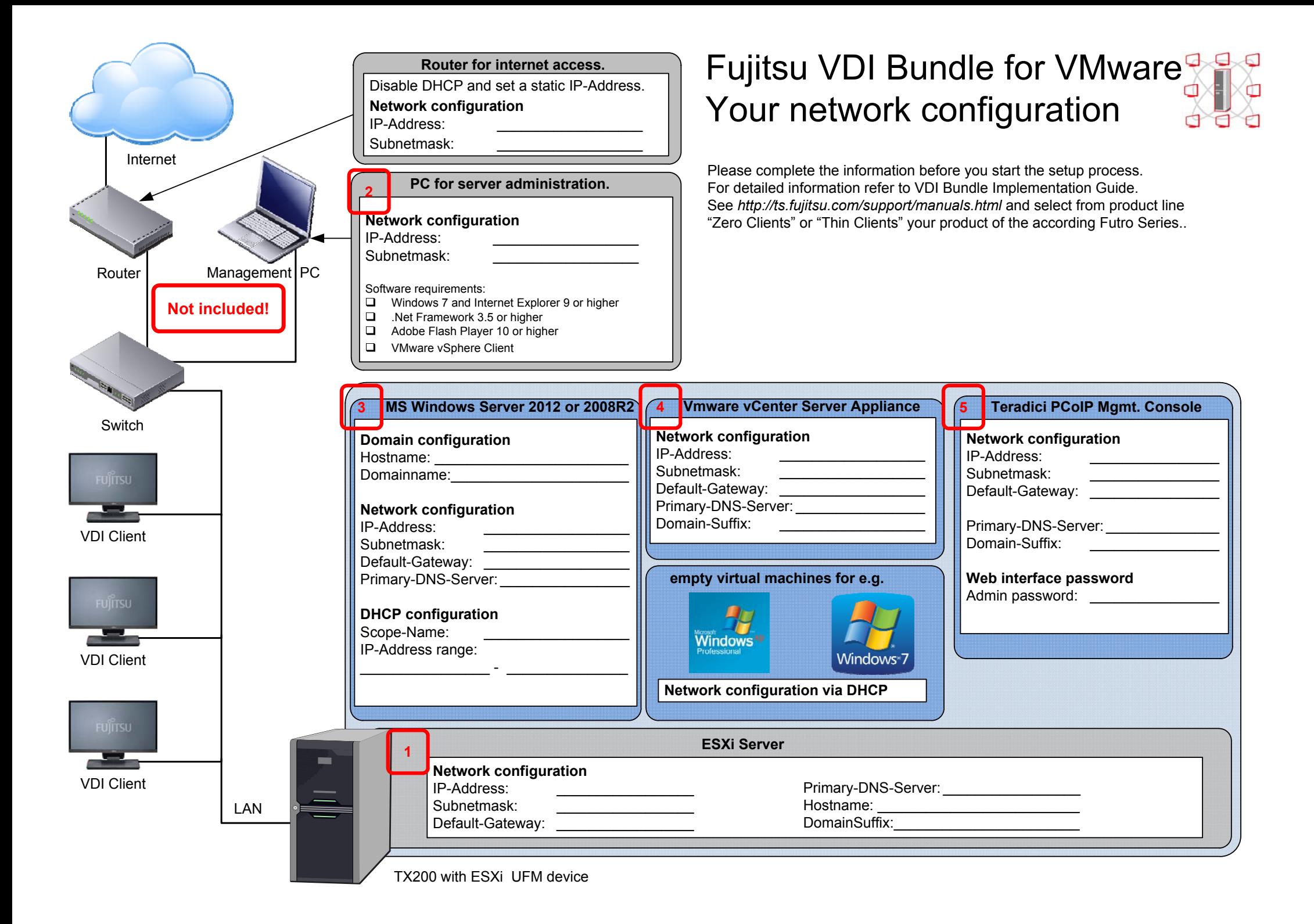

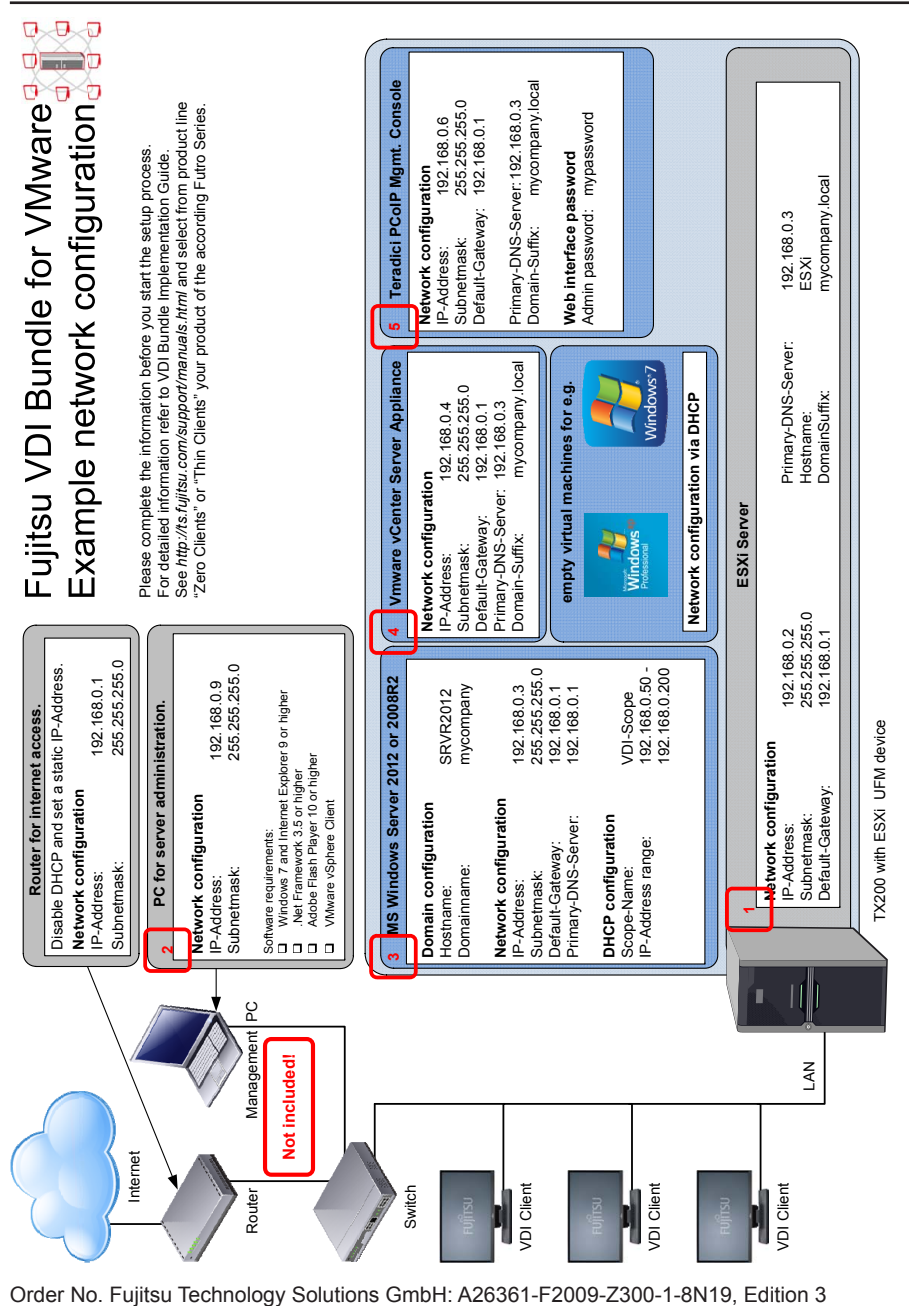

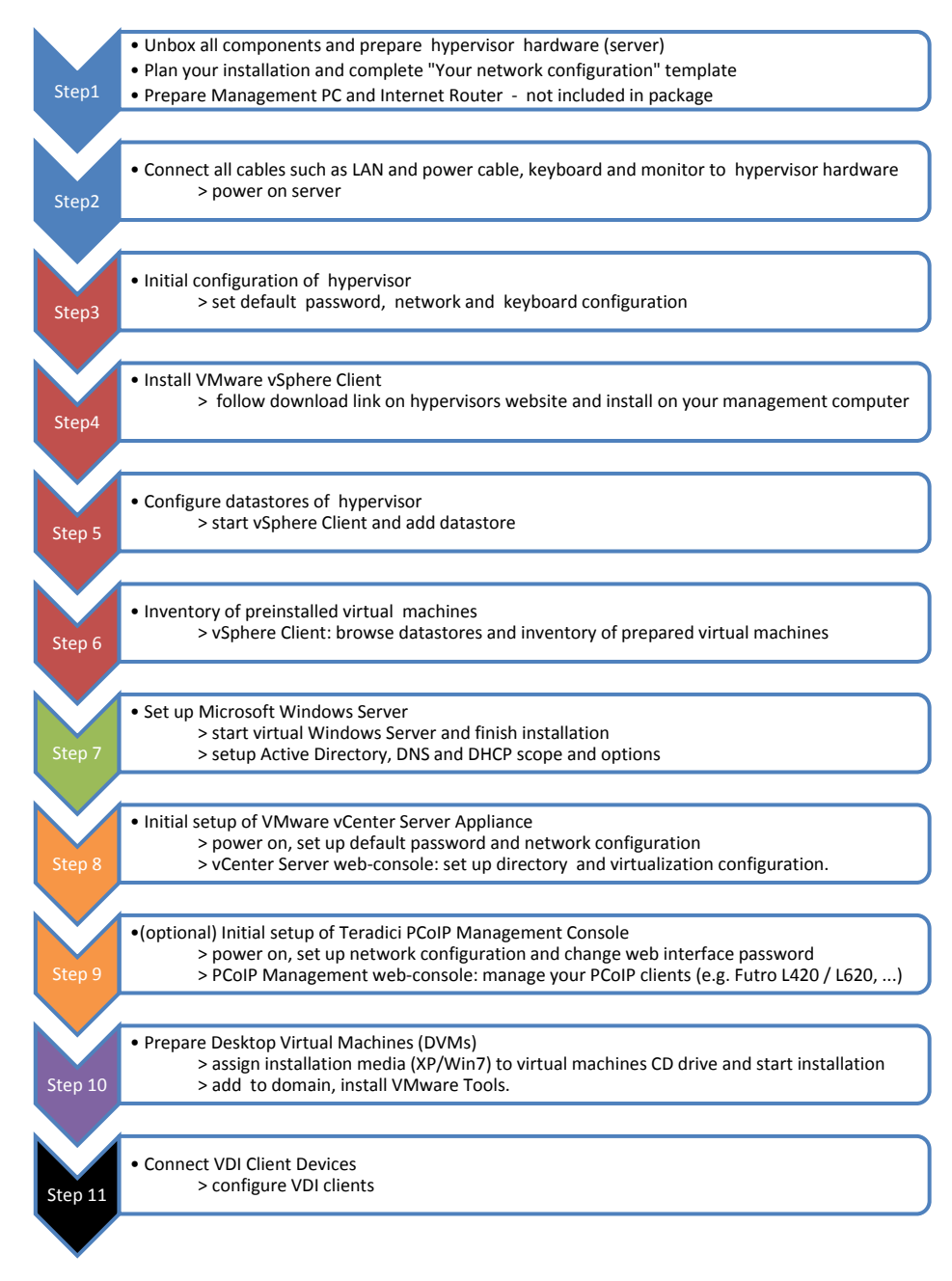

For detailed information refer to VDI Bundle Implementation Guide. See

*http://ts.fujitsu.com/support/manuals.html* and select from product line "Zero Clients" or "Thin Clients" your product of the according FUTRO Series.

<u> Timba ka matsayin ka matsayin ka matsayin ka matsayin ka matsayin ka matsayin ka matsayin ka matsayin ka matsayin ka matsayin ka matsayin ka matsayin ka matsayin ka matsayin ka matsayin ka matsayin ka matsayin ka matsayi</u>

A26361-F2009-Z300-1-8N19